*Wave Parameters Formulas...* 1/11

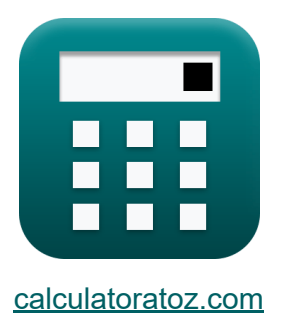

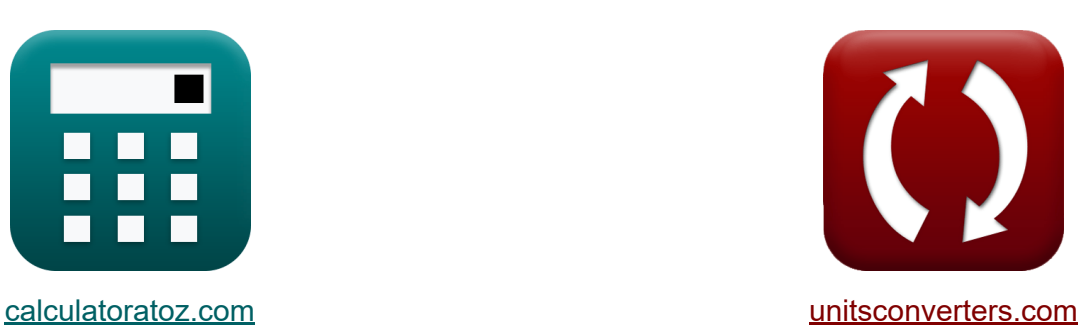

# **Paramètres d'onde Formules**

[calculatrices](https://www.calculatoratoz.com/fr) ! Exemples! **CONVERGIONS CONVERGIONS** 

Exemples!

Signet **[calculatoratoz.com](https://www.calculatoratoz.com/fr)**, **[unitsconverters.com](https://www.unitsconverters.com/fr)**

Couverture la plus large des calculatrices et croissantes - **30 000+**

#### **calculatrices !**

Calculer avec une unité différente pour chaque variable - **Dans la conversion d'unité intégrée !**

La plus large collection de mesures et d'unités - **250+ Mesures !**

N'hésitez pas à PARTAGER ce document avec vos amis !

*[Veuillez laisser vos commentaires ici...](https://docs.google.com/forms/d/e/1FAIpQLSf4b4wDgl-KBPJGChMJCxFlqrHvFdmw4Z8WHDP7MoWEdk8QOw/viewform?usp=pp_url&entry.1491156970=Param%C3%A8tres%20d%27onde%20Formules)*

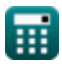

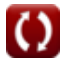

# **Liste de 18 Paramètres d'onde Formules**

# **[Ouvrir la calculatrice](https://www.calculatoratoz.com/fr/elevation-of-water-surface-relative-to-swl-calculator/Calc-22529)  [Ouvrir la calculatrice](https://www.calculatoratoz.com/fr/wave-amplitude-calculator/Calc-22098)  Paramètres d'onde 1) Altitude de la surface de l'eau par rapport à SWL**  $f{\bf x}$ <sup>n</sup>  $\eta = a \cdot \cos(\theta)$  $\mathbf{ex}$  1.351m = 1.56m ·  $\cos(30^\circ)$ **2) Amplitude des vagues**  $\mathbf{f} \mathbf{x}$  a  $=$ **ex** 1.5m = **3) Amplitude des vagues donnée Altitude de la surface de l'eau par rapport à SWL**  $\overline{\text{H}}$  $\overline{2}$  $\overline{3\text{m}}$  $\overline{2}$

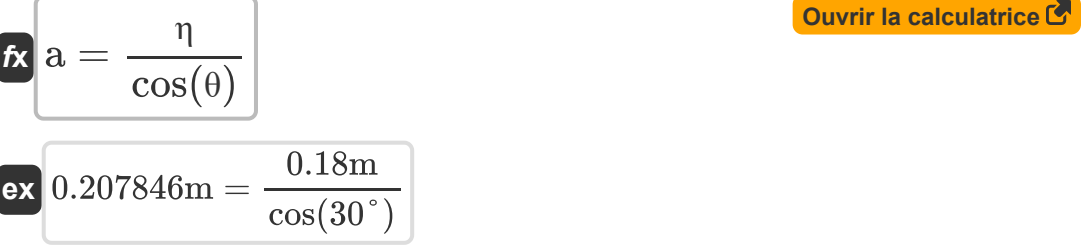

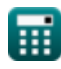

 $\overline{\textbf{ex}}$   $7.758974 = ($ 

**4) Demi-axe horizontal majeur étant donné la longueur d'onde, la hauteur des vagues et la profondeur de l'eau** 

$$
\mathbf{A} = \left(\frac{\mathrm{H}}{2}\right)\cdot\frac{\mathrm{cosh}\!\left(2\cdot\pi\cdot\frac{\mathrm{D}_{\mathrm{Z}+\mathrm{d}}}{\lambda}\right)}{\sinh\!\left(2\cdot\pi\cdot\frac{\mathrm{d}}{\lambda}\right)}
$$

 $3m<sup>2</sup>$  $\frac{1}{2}$ ). **[Ouvrir la calculatrice](https://www.calculatoratoz.com/fr/major-horizontal-semi-axis-given-wavelength-wave-height-and-water-depth-calculator/Calc-22600)** 

**5) Demi-axe vertical mineur étant donné la longueur d'onde, la hauteur des vagues et la profondeur de l'eau** 

 $\cosh\left(2 \cdot \pi \cdot \frac{2m}{26.8m}\right)$ 

 $\sinh\left(2 \cdot \pi \cdot \frac{0.91 \text{m}}{26.8 \text{m}}\right)$ 

 $\frac{2m}{26.8m}$ 

 $\frac{0.91{\rm m}}{26.8{\rm m}}$ 

$$
\begin{aligned} \textbf{fs} &\quad \mathbf{B} = \left(\frac{\textbf{H}}{2}\right)\cdot\frac{\sinh\left(2\cdot\pi\cdot\frac{\textbf{D}_{\text{Z+d}}}{\lambda}\right)}{\sinh\left(2\cdot\pi\cdot\frac{\textbf{d}}{\lambda}\right)}\\ \textbf{ex} &\quad 3.393043 = \left(\frac{3\text{m}}{2}\right)\cdot\frac{\sinh\left(2\cdot\pi\cdot\frac{2\text{m}}{26.8\text{m}}\right)}{\sinh\left(2\cdot\pi\cdot\frac{0.91\text{m}}{26.8\text{m}}\right)} \end{aligned}
$$

**[Ouvrir la calculatrice](https://www.calculatoratoz.com/fr/minor-vertical-semi-axis-given-wavelength-wave-height-and-water-depth-calculator/Calc-22601)** 

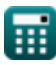

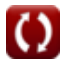

*Wave Parameters Formulas...* 4/11

## **6) Equation d'Eckart pour la longueur d'onde**

| $\lambda = \left( \left( [g] \cdot \frac{P^2}{2} \cdot \pi \right) \cdot \sqrt{\frac{\tanh(4 \cdot \pi^2 \cdot d)}{P^2} \cdot [g]} \right)$              |
|----------------------------------------------------------------------------------------------------|
| $\alpha = \left( \left( [g] \cdot \frac{(1.03)^2}{2} \cdot \pi \right) \cdot \sqrt{\frac{\tanh(4 \cdot \pi^2 \cdot 0.91m)}{(1.03)^2} \cdot [g]} \right)$ |
| $\alpha = 2 \cdot \frac{\pi}{P}$                                                                                                    |
| $\alpha = 2 \cdot \frac{\pi}{P}$                                                                                                    |
| $\alpha = 6.10018 \text{rad/s} = 2 \cdot \frac{\pi}{1.03}$                                                                                               |
| $\alpha = \frac{\pi}{P}$                                                                                                    |
| $\alpha = \frac{\pi}{P}$                                                                                                    |
| $\alpha = \frac{\pi}{P}$                                                                                                    |
| $\alpha = \frac{\pi}{P}$                                                                                                    |
| $\alpha = \frac{\pi}{P}$                                                                                                    |
| $\alpha = \frac{\pi}{P}$                                                                                                    |
| $\alpha = \frac{\pi}{P}$                                                                                                    |
| $\alpha = \frac{\pi}{P}$                                                                                                    |
| $\alpha = \frac{\pi}{P}$                                                                                                    |
| $\alpha = \frac{\pi}{P}$                                                                                                    |
| $\alpha = \frac{\pi}{P}$                                                                                                    |
| $\alpha = \frac{\pi}{P}$                                                                                                    |
| $\alpha = \frac{\pi}{P}$                                                                                                    |
| $\alpha = \frac{\pi}{P}$                                                                                                    |
| $\alpha = \frac{\pi}{P}$                                                                                                    |
| $\alpha = \frac{\pi}{P}$                                                                                                    |
| $\alpha = \frac{\pi}{P}$                                                                                                    |

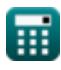

$$
\boxed{\text{O}}
$$

*Wave Parameters Formulas...* 5/11

### **9) Intensité maximale des vagues pour les vagues qui se déplacent**

$$
\mathbf{\kappa}\bigg[\mathbf{\epsilon}_{\mathrm{s}}=0.142\cdot\tanh\bigg(2\cdot\pi\cdot\frac{\mathrm{d}}{\lambda}\bigg)\bigg]
$$

$$
\textbf{ex } 0.029844 = 0.142 \cdot \tanh\bigg(2 \cdot \pi \cdot \frac{0.91 \text{m}}{26.8 \text{m}}\bigg)
$$

**10) Longueur d'onde donnée Maximum Wave Steepness Limit par Michell** M

$$
\kappa\boxed{\lambda=\frac{H}{0.142}}
$$
ex
$$
21.12676m=\frac{3m}{0.142}
$$

**11) Longueur d'onde pour une raideur maximale des vagues** 

$$
\kappa\bigg[\lambda=2\cdot\pi\cdot\frac{\mathrm{d}}{a}\mathrm{tanh}\bigg(\frac{\epsilon_\mathrm{s}}{0.142}\bigg)\bigg]
$$

$$
\textbf{ex}\left[26.65621\text{m}=2 \cdot \pi \cdot \frac{0.91\text{m}}{a} \text{tanh}\!\left(\frac{0.03}{0.142}\right)\right]
$$

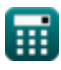

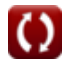

**[Ouvrir la calculatrice](https://www.calculatoratoz.com/fr/maximum-wave-steepness-for-waves-travelling-calculator/Calc-23065)** 

**[Ouvrir la calculatrice](https://www.calculatoratoz.com/fr/wavelength-given-maximum-wave-steepness-limit-by-michell-calculator/Calc-23062)** 

**[Ouvrir la calculatrice](https://www.calculatoratoz.com/fr/wavelength-for-maximum-wave-steepness-calculator/Calc-23066)** 

### **12) Numéro de vague donné Célérité de la vague**

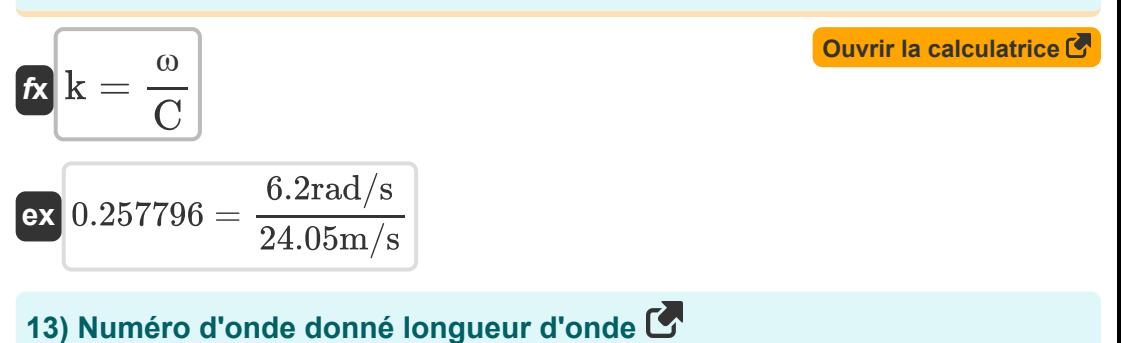

#### **[Ouvrir la calculatrice](https://www.calculatoratoz.com/fr/wave-number-given-wavelength-calculator/Calc-22102)**   $f$ **x**  $k = 2 \cdot$  $\overline{{\bf ex}}$  0.234447 = 2  $\cdot$  $\frac{1}{\pi}$ λ  $\pi$  $\overline{26.8\text{m}}$

### **14) Profondeur de l'eau pour une raideur maximale des vagues se déplaçant**

| $tanh\left(\frac{\epsilon_{\rm s}}{0.142}\right)$                                                      | Quurir la calculatrice (5) |
|----------------------------------------------------------------------------------------------------|----------------------------|
| $dt = \lambda \cdot a \frac{tanh\left(\frac{0.03}{0.142}\right)}{2 \cdot \pi}$                         |                            |
| $0.914909\,\text{m} = 26.8\,\text{m} \cdot a \frac{\tanh\left(\frac{0.03}{0.142}\right)}{2 \cdot \pi}$ |                            |
| $t = \lambda \cdot a \frac{\tanh\left(\frac{0.03}{0.142}\right)}{2 \cdot \pi}$                         |                            |
| $t = \lambda \cdot b \frac{\tanh\left(\frac{0.03}{0.142}\right)}{2 \cdot \pi}$                         |                            |
| $t = \lambda \cdot b \frac{\tanh\left(\frac{0.03}{0.142}\right)}{2 \cdot \pi}$                         |                            |
| $t = \lambda \cdot a \frac{\tanh\left(\frac{0.03}{0.142}\right)}{2 \cdot \pi}$                         |                            |
| $t = \lambda \cdot a \frac{\tanh\left(\frac{0.03}{0.142}\right)}{2 \cdot \pi}$                         |                            |
| $t = \lambda \cdot a \frac{\tanh\left(\frac{0.03}{0.142}\right)}{2 \cdot \pi}$                         |                            |
| $t = \lambda \cdot a \frac{\tanh\left(\frac{0.03}{0.142}\right)}{2 \cdot \pi}$                         |                            |
| $t = \lambda \cdot a \frac{\tanh\left(\frac{0.03}{0.142}\right)}{2 \cdot \pi}$                         |                            |
| $t = \lambda \cdot a \frac{\tanh\left(\frac{0.03}{0.142}\right)}{2 \cdot \pi}$                         |                            |
| $t = \lambda \cdot a \frac{\tanh\left(\frac{0.03}{0.142}\right)}{2 \cdot \pi}$                         |                            |
| $$                                                                                                    |                            |

*Wave Parameters Formulas...* 7/11

### **16) Raideur des vagues**

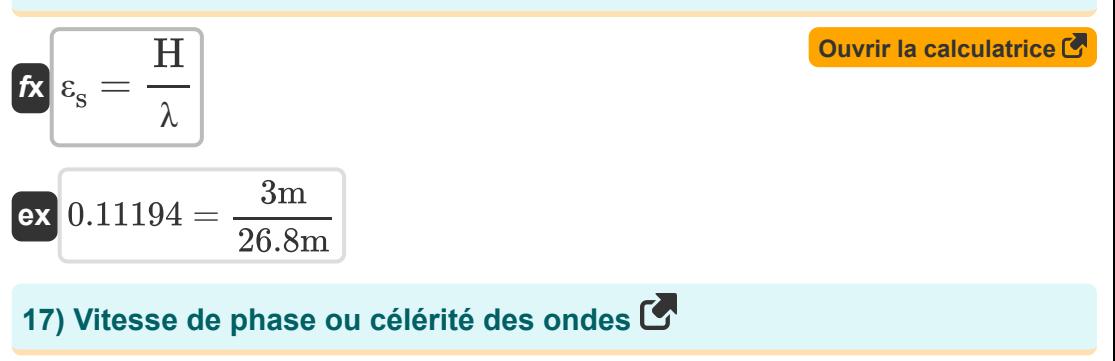

$$
\mathbf{f} \times \boxed{\mathbf{C} = \frac{\lambda}{\mathbf{P}}}
$$
\n
$$
\mathbf{ex} \boxed{26.01942 \text{m/s} = \frac{26.8 \text{m}}{1.03}}
$$
\nOur right-hand side is the following formula:

\n
$$
\mathbf{a} \times \mathbf{b} = \frac{26.8 \text{m}}{1.03}
$$

**18) Vitesse de phase ou célérité d'onde en fonction de la fréquence radian et du nombre d'onde** 

$$
\begin{aligned} \mathbf{f} \mathbf{x} \boxed{\mathrm{C} = \frac{\omega}{\mathrm{k}}} \\ \mathbf{e} \mathbf{x} \boxed{26.95652 \mathrm{m/s} = \frac{6.2 \mathrm{rad/s}}{0.23}} \end{aligned}
$$

**[Ouvrir la calculatrice](https://www.calculatoratoz.com/fr/phase-velocity-or-wave-celerity-given-radian-frequency-and-wavenumber-calculator/Calc-22107)** 

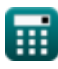

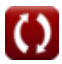

# **Variables utilisées**

- **a** Amplitude des vagues *(Mètre)*
- **A** Demi-axe horizontal de particule d'eau
- **B** Demi-axe vertical
- **C** Célérité de la vague *(Mètre par seconde)*
- **d** Profondeur d'eau *(Mètre)*
- **DZ+d** Distance au-dessus du fond *(Mètre)*
- **H** Hauteur des vagues *(Mètre)*
- **k** Numéro de vague
- **P** Période de vague
- **εs** Intensité des vagues
- **η** Élévation de la surface de l'eau *(Mètre)*
- **θ** Thêta *(Degré)*
- **λ** Longueur d'onde *(Mètre)*
- **ω** Fréquence angulaire des vagues *(Radian par seconde)*

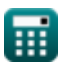

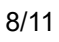

# **Constantes, Fonctions, Mesures utilisées**

- Constante: **[g]**, 9.80665 *Accélération gravitationnelle sur Terre*
- Constante: **pi**, 3.14159265358979323846264338327950288 *Constante d'Archimède*
- Fonction: **atanh**, atanh(Number) *La fonction tangente hyperbolique inverse renvoie la valeur dont la tangente hyperbolique est un nombre.*
- Fonction: **cos**, cos(Angle) *Le cosinus d'un angle est le rapport du côté adjacent à l'angle à l'hypoténuse du triangle.*
- Fonction: **cosh**, cosh(Number) *La fonction cosinus hyperbolique est une fonction mathématique définie comme le rapport de la somme des fonctions exponentielles de x et x négatif à 2.*
- Fonction: **sinh**, sinh(Number) *La fonction sinus hyperbolique, également connue sous le nom de fonction sinh, est une fonction mathématique définie comme l'analogue hyperbolique de la fonction sinus.*
- Fonction: **sqrt**, sqrt(Number) *Une fonction racine carrée est une fonction qui prend un nombre non négatif comme entrée et renvoie la racine carrée du nombre d'entrée donné.*
- Fonction: **tanh**, tanh(Number) *La fonction tangente hyperbolique (tanh) est une fonction définie comme le rapport de la fonction sinus hyperbolique (sinh) à la fonction cosinus hyperbolique (cosh).*
- La mesure: **Longueur** in Mètre (m) *Longueur Conversion d'unité*

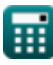

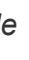

*Wave Parameters Formulas...* 10/11

- La mesure: **La rapidité** in Mètre par seconde (m/s) *La rapidité Conversion d'unité*
- La mesure: **Angle** in Degré (°) *Angle Conversion d'unité*
- La mesure: **Fréquence angulaire** in Radian par seconde (rad/s) *Fréquence angulaire Conversion d'unité*

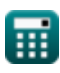

# **Vérifier d'autres listes de formules**

- **Théorie des ondes cnoïdales Formules**
- **Méthode de passage à zéro Formules**
- **Paramètres d'onde Formules**

N'hésitez pas à PARTAGER ce document avec vos amis !

### **PDF Disponible en**

[English](https://www.calculatoratoz.com/PDF/Nodes/10411/Wave-parameters-Formulas_en.PDF) [Spanish](https://www.calculatoratoz.com/PDF/Nodes/10411/Wave-parameters-Formulas_es.PDF) [French](https://www.calculatoratoz.com/PDF/Nodes/10411/Wave-parameters-Formulas_fr.PDF) [German](https://www.calculatoratoz.com/PDF/Nodes/10411/Wave-parameters-Formulas_de.PDF) [Russian](https://www.calculatoratoz.com/PDF/Nodes/10411/Wave-parameters-Formulas_ru.PDF) [Italian](https://www.calculatoratoz.com/PDF/Nodes/10411/Wave-parameters-Formulas_it.PDF) [Portuguese](https://www.calculatoratoz.com/PDF/Nodes/10411/Wave-parameters-Formulas_pt.PDF) [Polish](https://www.calculatoratoz.com/PDF/Nodes/10411/Wave-parameters-Formulas_pl.PDF) [Dutch](https://www.calculatoratoz.com/PDF/Nodes/10411/Wave-parameters-Formulas_nl.PDF)

*4/25/2024 | 2:26:49 PM UTC [Veuillez laisser vos commentaires ici...](https://docs.google.com/forms/d/e/1FAIpQLSf4b4wDgl-KBPJGChMJCxFlqrHvFdmw4Z8WHDP7MoWEdk8QOw/viewform?usp=pp_url&entry.1491156970=Param%C3%A8tres%20d%27onde%20Formules)*

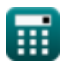